# HJALMAR HACH & LORENZO SILVA RAILROAD

**Edition Sonnengelb**

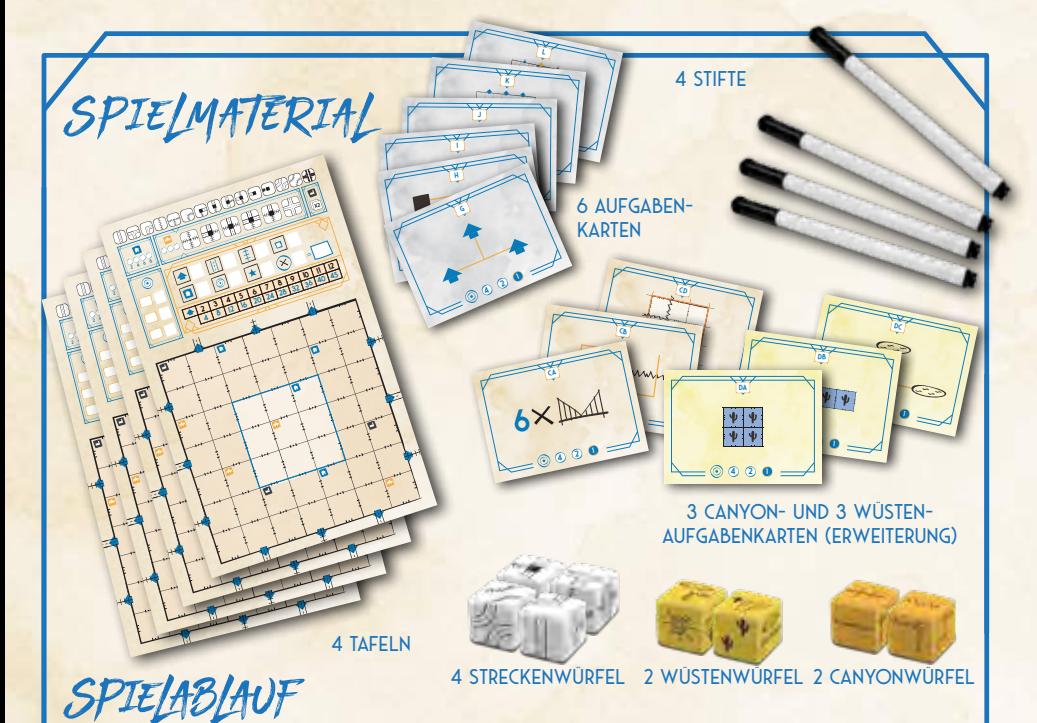

Eine Partie *Railroad Ink Challenge™* dauert **7 Runden**. Ziel ist es, so viele **Ausfahrten** wie möglich **zu verbinden**, indem du **Strecken zwischen ihnen einzeichnest**, die **Netzwerke** bilden. Je mehr Ausfahrten du mit demselben Netzwerk verbindest, desto mehr **Punkte** ist das Netzwerk wert. **Bonuspunkte** kannst du durch deine **längste Gleis-** und deine **längste Straßenstrecke**, durch das Zeichnen auf den **Zentralfeldern** deiner Tafel, durch das Aktivieren von **Siedlungen** sowie durch das Erreichen von **Aufgaben** vor deinen Gegnern erhalten.

- 1. Jeder Spieler nimmt sich eine **Tafel** und legt sie vor sich.
- 2. Jeder nimmt sich einen **Stift**.
- 3. Lege die weißen **Streckenwürfel** in die Tischmitte.
- 4. Mische die Basis-Aufgabenkarten (auch die aus *Railroad Ink Challenge: Edition Blattgrün*, falls du auch diese besitzt) und ziehe 3 zufällige, die du offen in der Tischmitte auslegst. **Trage den Code** jeder Aufgabe in eins der **Aufgabenfelder** deiner Tafel ein (siehe Seite 10). Die ungenutzten Aufgabenkarten lässt du in der Schachtel, du brauchst sie nicht.
- **CB** 5. Wenn du mit einer **Erweiterung** spielst (siehe Seite 20), lege die **Erweiterungswürfel** zu den Streckenwürfeln in die Tischmitte und ersetze 1 der Aufgabenkarten durch **1 zufällig gezogene Erweiterungs-Aufgabenkarte** der Erweiterung, mit der du spielst.

 $2x$ 

**4<sup>2</sup> <sup>1</sup>**

**4<sup>2</sup> <sup>1</sup>**

**6**<sup><del>Х</del></sup>

2  $\lambda$  3

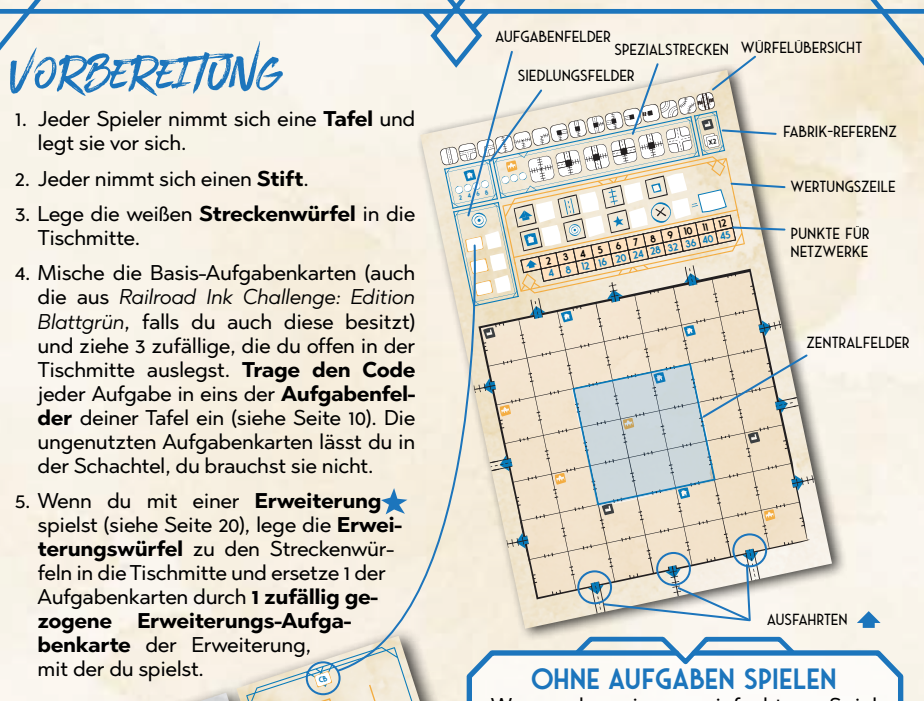

Wenn du ein vereinfachtes Spiel möchtest, kannst du auch **ohne Aufgabenkarten spielen**. Überspringe einfach Schritt 4 der Vorbereitung und ignoriere bei der Schlusswertung alle Punkte durch Aufgaben.

Spielrunden

Zu Beginn jeder Runde würfelst du **ein Mal** mit den **Streckenwürfeln**. Dieses Würfelergebnis legt fest, welche **Strecken** alle Spieler in dieser Runde **einzeichnen müssen**. Nach dem Würfeln zeichnet ihr alle **gleichzeitig** die erwürfelten Strecken auf eure eigene Tafel.

#### **WÜRFELN**

Nehmt die Streckenwürfel und **würfelt damit** in der Tischmitte. Die Würfel sollten so liegen, dass sie für alle **gut sichtbar** sind.

*Tipp: Um dir zu merken, welche Strecken du einzeichnen musst, kannst du auf der Würfelübersicht deiner Tafel markieren, welche Strecken verfügbar sind.*

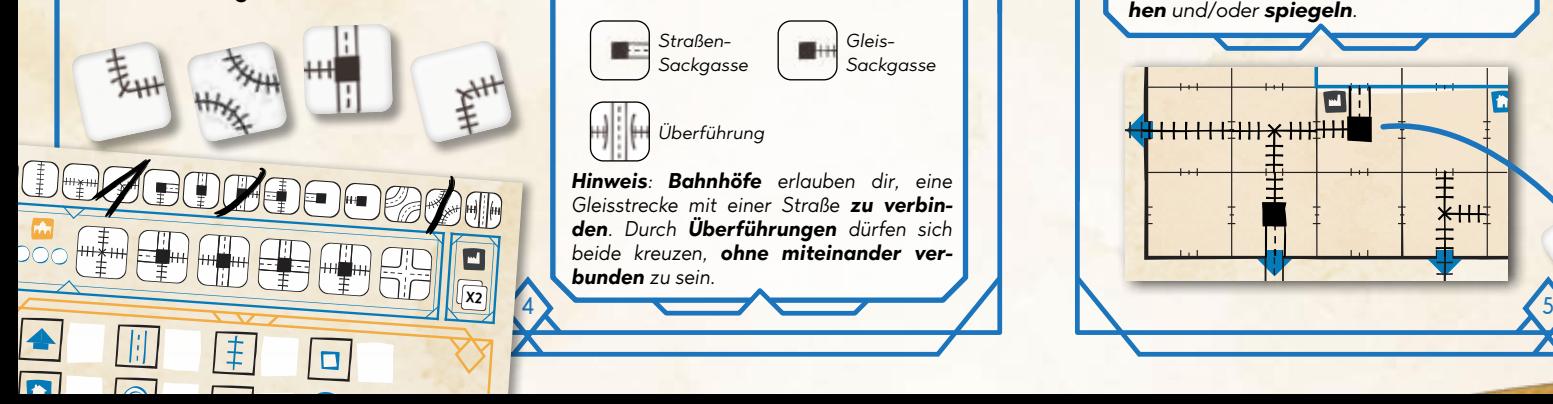

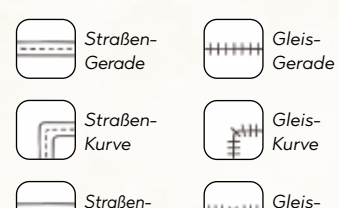

*Es gibt 15 Arten von Strecken.*

*T-Kreuzung*

*Bahnhof (1)*

*Gerade*

*T-Kreuzung*

*T-Kreuzungs-Bahnhof (2) T-Kreuzungs-*

*Bahnhof-Bahnhof-Kurve*

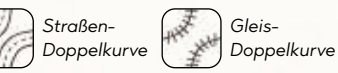

*Gleis-Sackgasse Straßen-Sackgasse*

*Überführung*

*Hinweis: Bahnhöfe erlauben dir, eine Gleisstrecke mit einer Straße zu verbinden. Durch Überführungen dürfen sich beide kreuzen, ohne miteinander verbunden zu sein.* 

## **Strecken einzeichnen**

**48 12 16 20** paar **Zeichenregeln**, die du befolgen musst: **2 3 4 5 6 7** die **Strecken** auf ihren Tafeln ein. Es gibt ein Nach dem Würfeln zeichnen alle **gleichzeitig**

- 1. Jede von dir eingezeichnete Strecke muss **auf mindestens 1 Seite mit einer Aus**fahrt **oder einer bereits existierenden Strecke verbunden** sein. Wenn du eine Strecke **nicht verbinden kannst**, darfst du sie nicht einzeichnen.
- 2. In jeder Runde **musst du alle 4 Strecken** einzeichnen, die auf den Würfeln sichtbar sind (falls möglich, sowie jede Strecke **höchstens 1x**).
- 3. Du darfst Strecken **nicht so einzeichnen**, dass Gleise **direkt mit** Straßen verbunden sind und umgekehrt (das geht nur mit **Bahnhöfen**).

*Wichtig: Wenn du Strecken einzeichnest, darfst du das Würfelsymbol beliebig drehen und/oder spiegeln.* 

 $\blacksquare$ 

羊  $*$ HH

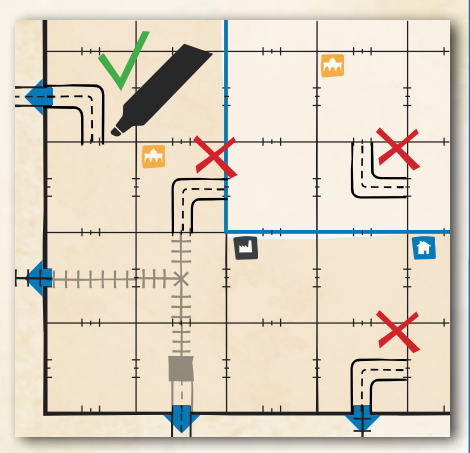

#### **SPEZIAI STRECKEN EINZEICHNEN WEGENER EINZEICHNEN WEGENER EIN ZUR ES gibt 3 Arten von Spezialgebäuden:**

Du kannst zudem **3 der 6 Spezialstrecken** einsetzen, die **oben auf der Tafel abgedruckt** und **nicht auf den Würfeln vorhanden** sind. Mit diesen Strecken kannst du **verschiedene Netzwerke verbinden** und/oder Netzwerke vergrößern.

Du darfst **1x pro Runde** eine Spezialstrecke einzeichnen, zusätzlich zu den Strecken, die auf den Streckenwürfeln zu sehen sind. Allerdings darfst du jede der Spezialstrecken nur **1x pro Partie** einzeichnen. Nachdem du eine eingezeichnet hast, **streiche sie durch**, damit klar ist, dass du sie bereits genutzt hast.

Du darfst **höchstens 3** Spezialstrecken pro Partie benutzen (und wie gesagt nur **1 pro Runde**).

#### **Spezialgebäude**

Einige der Felder auf deiner Tafel enthalten ein **Spezialgebäude** (das sind die Farbsymbole oben links in einigen Feldern).

Wenn du bestimmte Streckenarten in Feldern mit Spezialgebäude einzeichnest, löst du **Spezialeffekte** aus. Diese Spezialeffekte musst du **sofort** anwenden, ansonsten verfallen sie (du darfst also in der laufenden Runde nicht etwas auf einem Feld mit Spezialgebäude einzeichnen und dessen Effekt erst in einer späteren Runde anwenden).

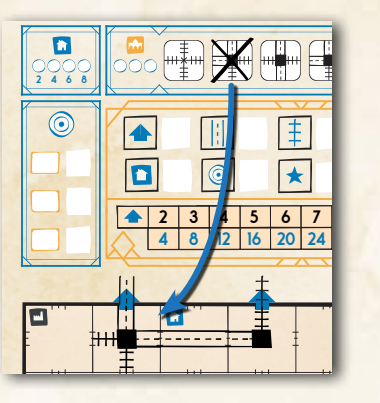

**36 10**

**48 12 16** *Denke daran: Nur 1 Spezialstrecke pro Runde und höchstens 3 pro Spiel!*

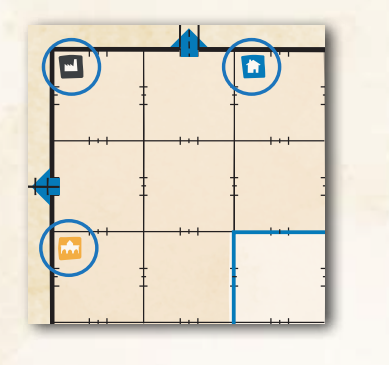

**Fabrik**: Du aktivierst eine Fabrik, wenn du eine Strecke mit mindestens 1 Gleis und/oder 1 Straße auf ihrem Feld einzeichnest. Wenn du

eine Fabrik aktivierst, darfst du 1 der Streckenwürfel "duplizieren", der diese Runde geworfen wurde, d.h. also, du darfst ihn 2x in derselben Runde einzeichnen.

**Siedlung**: Du aktivierst eine Siedlung, wenn du eine Strecke mit einem Bahnhof auf ihrem

Feld einzeichnest. Wenn du eine Siedlung aktivierst, markierst du das noch unmarkierte, am weitesten links liegende Feld im Wertungsbereich deiner Tafel. Bei Spielende erhältst du Punkte in Höhe des Werts des markierten Felds mit der höchsten Punktzahl.

**32 936 40 45** wenn du eine Strecke mit mindestens 1 Gleis **10 11 12 Universität**: Du aktivierst eine Universität,

und/oder 1 Straße auf ihrem Feld einzeichnest. Wenn du eine Universität aktivierst, markierst du 1 der Universitätsfelder im Wertungsbereich deiner Tafel. Wenn du dein drittes und letztes Universitätsfeld markierst, darfst du sofort 1 Spezialstrecke "kostenlos" einzeichnen, d. h. sie zählt nicht zur Begrenzung auf 1 pro Runde und/oder 3 pro Spiel. Du musst diese Spezialstrecke trotzdem auf deiner Tafel durchstreichen (jede Spezialstrecke kann nach wie vor nur 1x pro Spiel genutzt werden).

6 7 *Effekten auslösen! Hinweis: Wenn du Strecken dank eines Effekts durch Fabrik oder Universität auf einem Feld mit einem weiteren Spezialgebäude einzeichnest, wird der Effekt dieses weiteren Spezialgebäudes ausgelöst: Durch geschickte Platzierung kannst du also Kettenreaktionen von* 

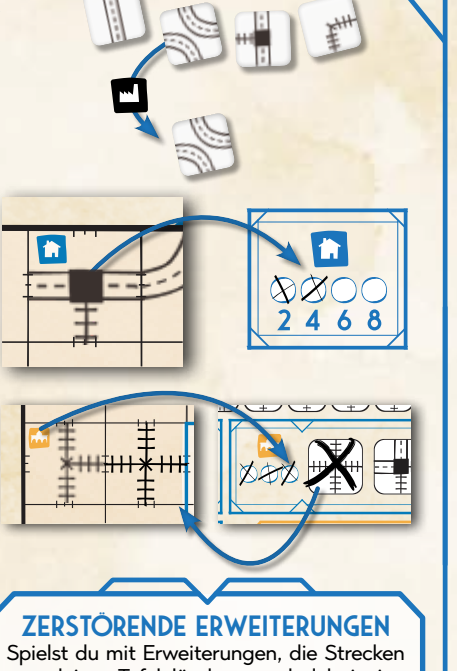

**32 9**

**16 5**

**2** 

**4 8 12** Strecke gelöscht wird, die ein Spezialgebäu de enthielt, **verlierst du den Effekt nicht**, **23 4**von deiner Tafel löschen, und dabei eine den du durch die Aktivierung erhalten hattest. Außerdem kann dieses Spezialgebäude durch eine neu auf dessen Feld eingezeichnete Strecke **erneut aktiviert** werden!

Sobald alle Spieler alle verfügbaren **Strecken** eingezeichnet haben, **prüfst du und sagst an**, ob du eine oder mehrere Aufgaben erfüllt hast, aber nicht welche. Nur auf diese Weise kannst du während des Spiels Punkte machen (die anderen Punkte werden erst bei Spielende errechnet). (Mehr dazu steht auf Seite 10.)

*Hinweis: Warte bis zum Rundenende um anzusagen, welche Aufgaben du erfüllt hast. Würdest du es früher tun, könnten deine Gegner es dir gleichtun und denselben Punktwert erreichen!*

#### *<u>RUNDENENDE</u>*

Sobald alle Spieler **ihre erfüllten Aufgaben angesagt** haben, falls zutreffend, endet die Runde.

Du **musst die Felder markieren**, auf denen du diese Runde Strecken eingezeichnet hast. Dafür trägst du die **Zahl der aktuellen Runde** in das weiße Kästchen jedes Feldes ein, in das du etwas eingezeichnet hast. Deine in vorherigen Runden eingezeichneten Strecken darfst du normalerweise **nicht mehr löschen**.

Danach **würfelst** du erneut mit den Streckenwürfeln, um die **nächste Runde** zu beginnen.

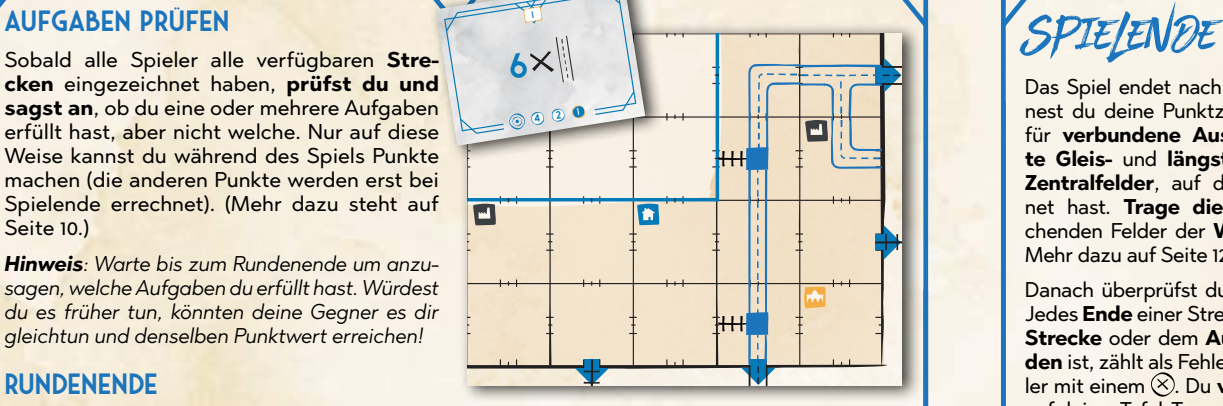

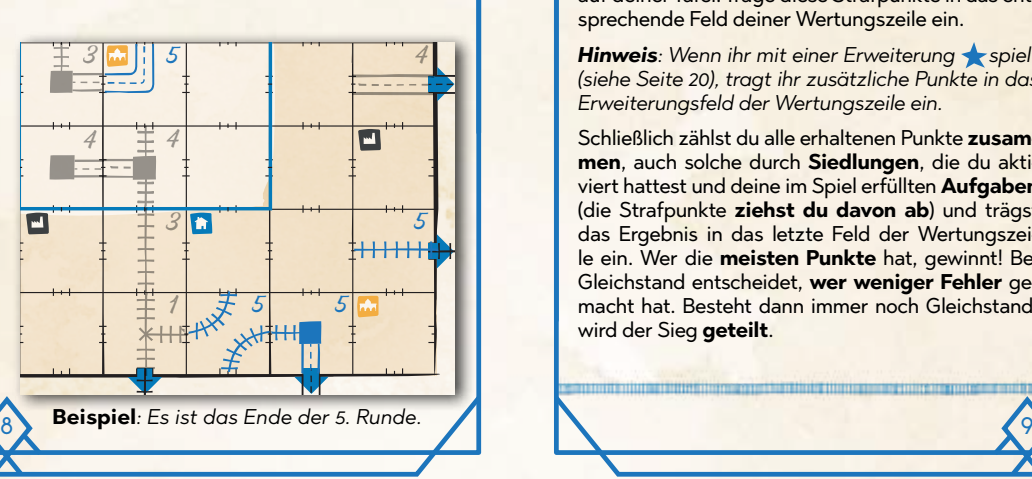

Das Spiel endet nach der **7. Runde**. Jetzt berechnest du deine Punktzahl! Zähle nun deine Punkte für **verbundene Ausfahrten A**, deine längs**te Gleis-** und **längste Straßenstrecke** und die **Zentralfelder**, auf denen du etwas eingezeichnet hast. **Trage diese Punkte** in die entsprechenden Felder der **Wertungszeile** deiner Tafel. Mehr dazu auf Seite 12.

**48 12 16 20 24 28 32 36 40 45**

Danach überprüfst du **unvollständige Strecken**. Jedes **Ende** einer Strecke, das mit **keiner anderen Strecke** oder dem **Außenrand** der Tafel **verbunden** ist, zählt als Fehler. Markiere jeden dieser Fehler mit einem  $\otimes$ . Du **verlierst 1 Punkt pro Fehler** auf deiner Tafel. Trage diese Strafpunkte in das entsprechende Feld deiner Wertungszeile ein.

**2 4 6 8** *(siehe Seite 20), tragt ihr zusätzliche Punkte in das*  **Hinweis**: Wenn ihr mit einer Erweiterung **steller** *Erweiterungsfeld der Wertungszeile ein.*

Schließlich zählst du alle erhaltenen Punkte **zusammen**, auch solche durch **Siedlungen**, die du aktiviert hattest und deine im Spiel erfüllten **Aufgaben** (die Strafpunkte **ziehst du davon ab**) und trägst das Ergebnis in das letzte Feld der Wertungszeile ein. Wer die **meisten Punkte** hat, gewinnt! Bei Gleichstand entscheidet, **wer weniger Fehler** gemacht hat. Besteht dann immer noch Gleichstand, wird der Sieg **geteilt**.

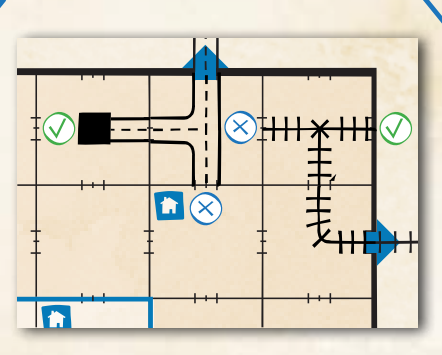

**AUFG AUFG AUFG** 

**Netzwerke**

**LÄNGSTE Straße**

**5**

32 ||| 9 | ‡ | 11 | <u>U</u> | 6  $\boxed{1} 6 \boxed{0} 4 \boxed{1} \times 5 = 63$ 

**LÄNGSTES Gleis**

**ZENTRALFELDER**

**<sup>AUFGABENPUNKTE**</sup>

**ERWEITERUNGSPUNKTE**<br>MKTE

**12**

**10**

#### **Einführung**

Wie auf Seite 8 erklärt, sind Aufgabenkarten die einzige Möglichkeit, bereits im Spielverlauf Punkte zu erhalten: Deine übrigen Punkte berechnest du erst bei Spielende (siehe Seite 9). Wie Aufgaben gewertet werden, steht ausführlich auf Seite 12.

Jede Aufgabenkarte zeigt einen **Code** und eine **Aufgabe**. Den **Code** hattest du dir in der Vorbereitung auf deiner Tafel eingetragen (siehe Seite 3). Die **Aufgabe** beschreibt, was du tun musst, um Punkte für diese Aufgabenkarte zu erzielen (siehe unten).

*Hinweis: Die Erweiterungs-Aufgabenkarten werden separat in den Regeln jeder Erweiterung beschrieben siehe Seite 23)*.

#### **Punkte für Aufgaben**

Bei jedem Rundenende musst du den anderen Spielern **ansagen**, ob du eine Aufgabe erfüllen konntest und zum Beweis deine Tafel vorweisen. Danach trägst du dir die noch verfügbare höchste Punktzahl für diese Aufgabe in das zugehörige Punktfeld auf deiner Tafel ein.

Wenn **mehr als 1 Spieler** dieselbe Aufgabe beim selben Rundenende erfüllt, erhält jeder dieser Spieler dieselbe Punktzahl.

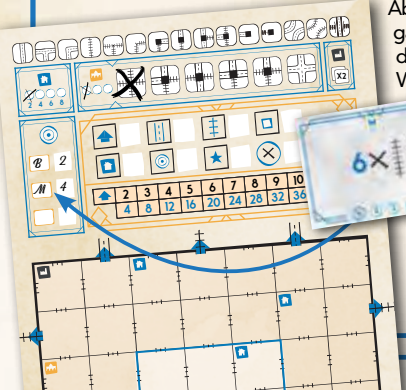

Abschließend hakst du das höchste **Punktkästchen** auf der Aufgabenkarte ab. Spieler, die diese Aufgabe in einer späteren Runde erfüllen, erhalten also weniger Punkte (die niedrigste Zahl, im Wert von 1 Punkt, **wird nie abgehakt** und ist immer verfügbar.

*Beispiel: Du bist der erste, der diese Aufgabe erfüllt hat. Du hakst das am weitesten links liegende Wertungsfeld auf der Karte ab (ab jetzt ist es in diesem Spiel nicht mehr verfügbar). Danach trägst du die zugehörige Punktzahl im Aufgabenbereich deiner Tafel ein, neben dem Feld, wo du zu Beginn den Code der gerade erfüllten Aufgabe notiert hattest.*

## Aufgabenkarten Die Aufgabenkarten

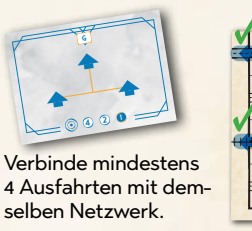

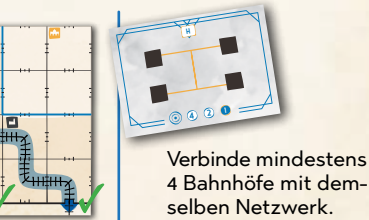

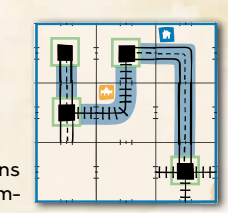

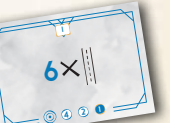

Zeichne eine Straße mit einer Länge von mindestens 6 ein.

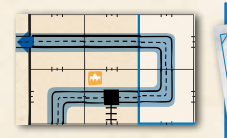

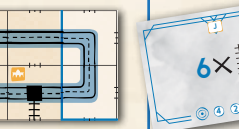

**<sup>2</sup> <sup>1</sup>**

**4 8 12 16 20 24** mit einer Länge **23 45** Gleisstrecke Zeichne eine von mindestens 6 ein.

**28**

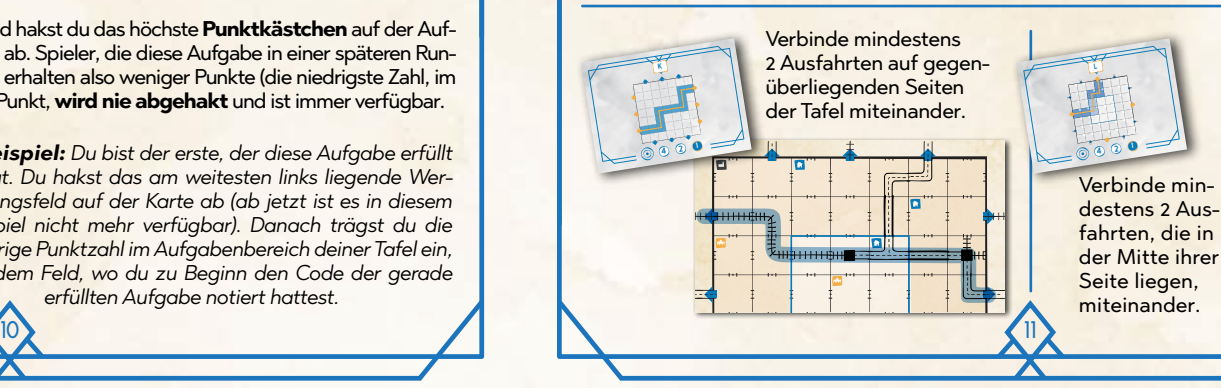

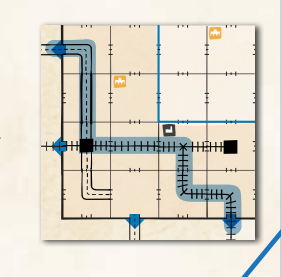

## **AUSFAHRTEN VERBINDEN** Punkte machen

**23 45** deiner Tafel ablesen kannst. **Ausfahrten zu verbinden** ist die Hauptmethode, bei *Railroad Ink Challenge™* Punkte zu machen. Bei **Spielende** ist jede **Gruppe von Ausfahrten** , die über dasselbe **Netzwerk aus Strecken** miteinander verbunden ist, eine bestimmte **Punktzahl** wert. Die Punkte hängen von der **Anzahl verbundener Ausfahrten** ab, was du bei den **Netzwerk-Punkten** auf

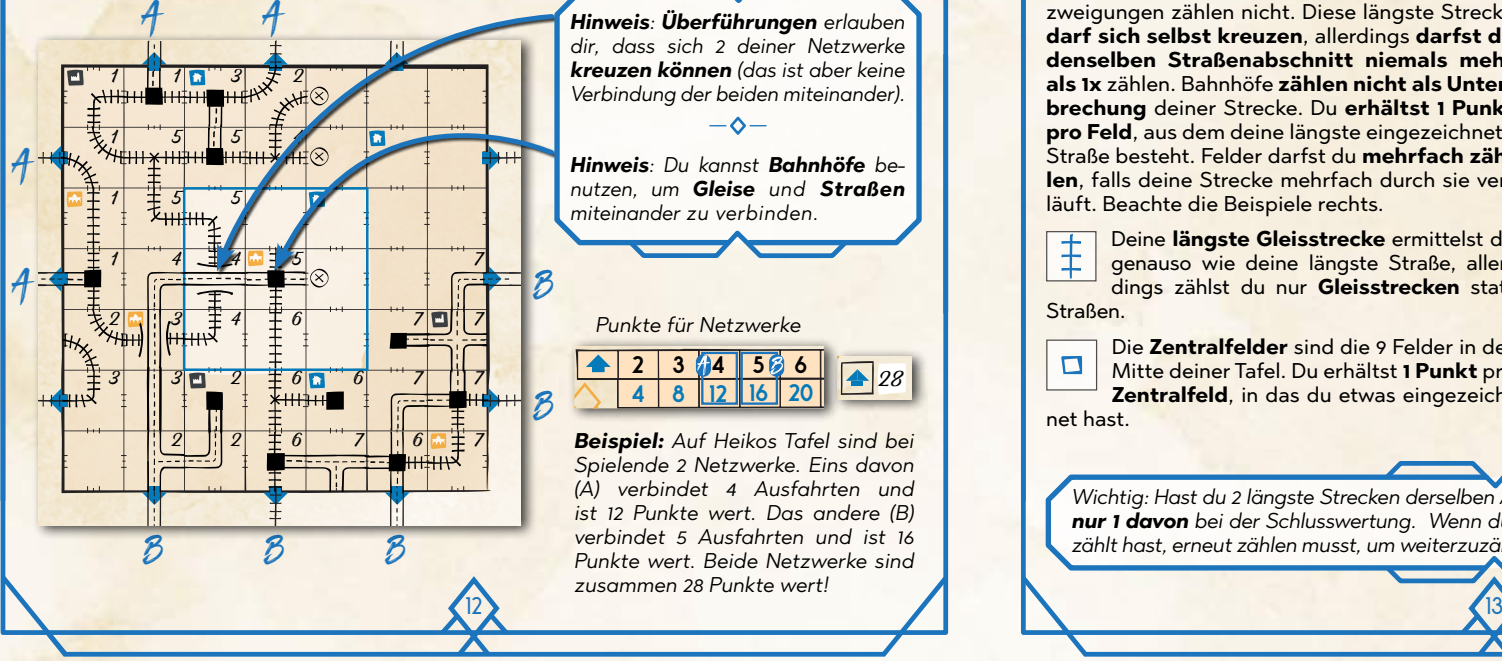

*Hinweis: Überführungen erlauben dir, dass sich 2 deiner Netzwerke kreuzen können (das ist aber keine Verbindung der beiden miteinander).*

 $-\Delta-$ *Hinweis: Du kannst Bahnhöfe benutzen, um Gleise und Straßen miteinander zu verbinden.*

**2 4 6 8** *Punkte für Netzwerke* **2 8 3 4 16 5 6**

**12**

**4**

**4 8** *(A) verbindet 4 Ausfahrten und*  **2 3** *Spielende 2 Netzwerke. Eins davon Beispiel: Auf Heikos Tafel sind bei ist 12 Punkte wert. Das andere (B) verbindet 5 Ausfahrten und ist 16 Punkte wert. Beide Netzwerke sind zusammen 28 Punkte wert!*

**20**

**24 728 32 9**

#### **Bonuspunkte**

Obwohl die Punkte, die du für das Verbinden von Ausfahrten **erhältst**, die Hauptquelle für deine Endwertung sein werden, solltest du nie die **Bonuspunkte** unterschätzen, die du für deine **längste Straße**, **längste Gleisstrecke** und die **Zentralfelder** erhältst.

#### Deine **längste Straße** ist deine **längste ununterbrochene Strecke** aus **benach-**

**x2 len**, falls deine Strecke mehrfach durch sie ver-**2 4 6 8** zweigungen zählen nicht. Diese längste Strecke **barten Feldern**, in die du miteinander verbundene Straßen eingezeichnet hast; Ab**darf sich selbst kreuzen**, allerdings **darfst du denselben Straßenabschnitt niemals mehr als 1x** zählen. Bahnhöfe **zählen nicht als Unterbrechung** deiner Strecke. Du **erhältst 1 Punkt pro Feld**, aus dem deine längste eingezeichnete Straße besteht. Felder darfst du **mehrfach zäh**läuft. Beachte die Beispiele rechts.

Deine **längste Gleisstrecke** ermittelst du  $\ddagger$ genauso wie deine längste Straße, allerdings zählst du nur **Gleisstrecken** statt Straßen.

 $\Box$ 

**24**

**45 12**

28

Die **Zentralfelder** sind die 9 Felder in der Mitte deiner Tafel. Du erhältst **1 Punkt** pro **Zentralfeld**, in das du etwas eingezeichnet hast.

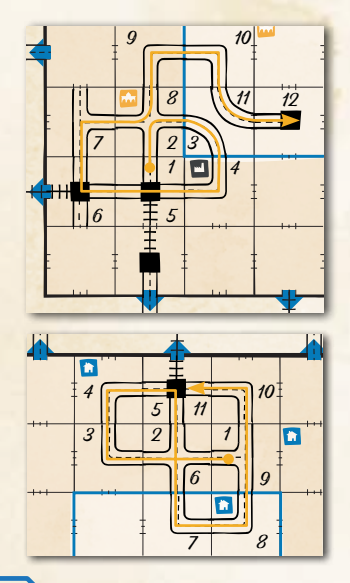

**x2**

**28 32 36 40 45** *Wichtig: Hast du 2 längste Strecken derselben Art (mit derselben Anzahl Felder), wertest du nur 1 davon bei der Schlusswertung. Wenn du einen Streckenabschnitt, den du bereits gezählt hast, erneut zählen musst, um weiterzuzählen, ist deine längste Strecke unterbrochen.*

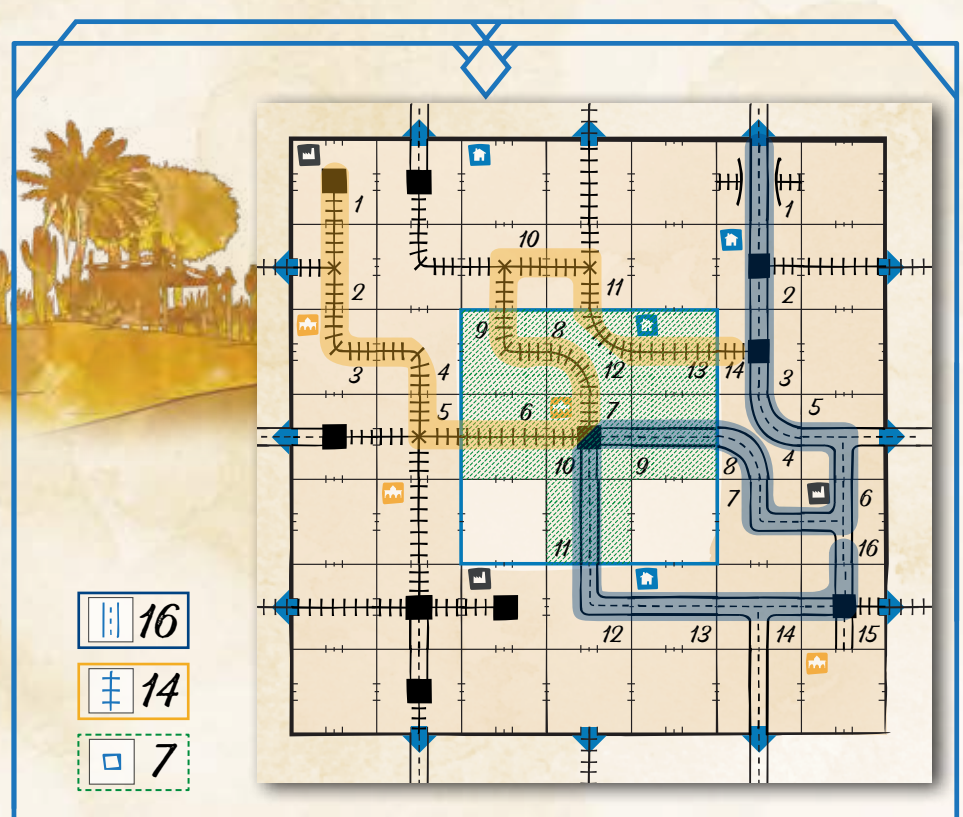

*Beispiel: Die längste Straße (blau dargestellt) ist 16 Punkte wert, die längste Gleisstrecke (orangefarben) ist 14 Punkte wert und die Zentralfelder sind 7 Punkte wert.*

# Solovariante

#### **Zeitbegrenzte Aufgaben**

Für die Solovariante von Railroad Ink Challenge™ gelten dieselben Regeln wie für ein normales Spiel, jedoch mit einer Ausnahme: Da du keine Gegner hast, musst du Aufgaben nicht vor den Gegnern erfüllen, sondern du hast "**zeitbegrenzte Aufgaben**", **die du vor dem Ende einer bestimmten Runde erfüllen musst**. Siehe die nachstehende Liste:

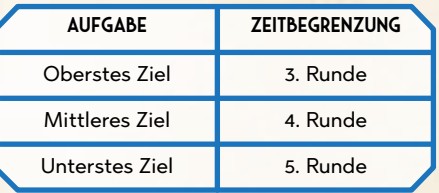

Wenn du eine Aufgabe **vor** ihrer Zeitbegrenzung erfüllst, erhältst du **4 Punkte**. Wenn du sie erst nach Ablauf der Zeitbegrenzung erfüllst, erhältst du bloß **1 Punkt**.

*Beispiel: Du hast das oberste Ziel in der zweiten Runde erfüllt (1 Runde früher als nötig!), also ist es bei Spielende 4 Punkte wert. Das mittlere Ziel hast du in der vierten Runde erfüllt ... punktgenau. Es ist daher bei Spielende ebenfalls 4 Punkte wert. Es ist dir gelungen, das unterste Ziel noch vor Spielende zu erfüllen, aber erst in der allerletzten Runde: es ist also nur 1 Punkt wert. Trotzdem besser als nichts: hättest du es gar nicht erfüllt, hätte es überhaupt keinen Punkt eingebracht.*

 $\vert 4$   $\vert$  14  $\vert$  15  $\vert$  15  $\vert$  1

## Draftvariante

*Hinweis: Um diese Spielvariante zu spielen, braucht ihr je 1 Spielschachtel "Railroad Ink" für jeden teilnehmenden Spieler (entweder "Railroad Ink" und/oder "Railroad Ink Challenge").*

Die Draftvariante von Railroad Ink Challenge™ hat dieselben Regeln wie das normale Spiel, mit einer wichtigen Änderung: anstatt, dass ein Satz der (weißen) Basiswürfel für alle Spieler gilt, wird jeder seine **Würfel draften**, also aus einem gemeinsamen Vorrat zu Beginn jeder Runde auswählen, um daraus **sein eigenes Würfelset** zusammenzustellen!

#### **VORBEREITUNG**

Die Vorbereitung verläuft normal, wie auf Seite 3 beschrieben, mit einer Änderung in Schritt 3. Stattdessen nehmt ihr 1 Satz aus 4 (weißen) Basiswürfeln für **jeden** Spieler, werft alle Sätze in einen Schachteldeckel und mischt sie. Sie sind der **Würfelvorrat**. Legt außerdem **nach Zufall** einen Startspieler fest: Dieser Spieler zeichnet ein Sternchen irgendwo auf seiner Tafel ein (es kann bei Spielende wichtig sein, um Gleichstände aufzulösen).

#### **Spielrunde**

In der Draftvariante ist jede Runde in **3 Hauptphasen** gegliedert:

- **◊ Würfelphase**: *Ihr würfelt mit Würfeln aus dem Vorrat und bildet Würfelpaare.*
- **◊ Draftphase**: *Ihr nehmt euch nacheinander Würfelpaare, aus denen ihr eure persönlichen Würfelsets zusammenstellt.*
- **◊ Zeichenphase**: *Ihr zeichnet die Strecken eurer persönlichen Würfelsets ein.*

#### **Würfelphase**

Nimm **2 nach Zufall gewählte Würfel** aus dem Würfelvorrat und würfle damit. Dieses soeben gebildete **Würfelpaar** legst du in die Tischmitte (verändere dabei das Würfelresultat nicht).

Wiederhole diesen Ablauf, bis mit **allen Würfeln** aus dem Würfelvorrat gewürfelt wurde und sie **paarweise** in der Tischmitte liegen.

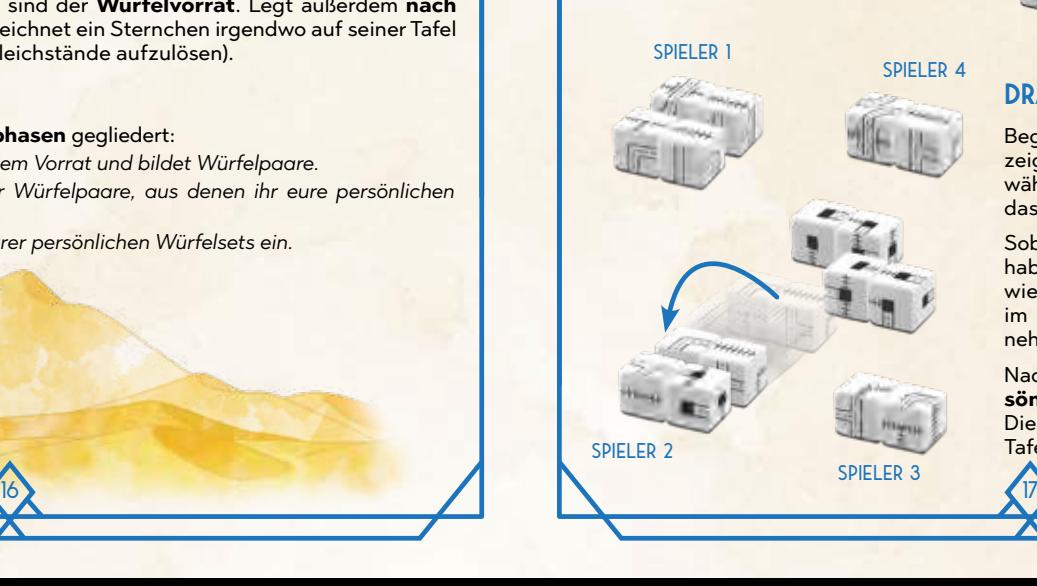

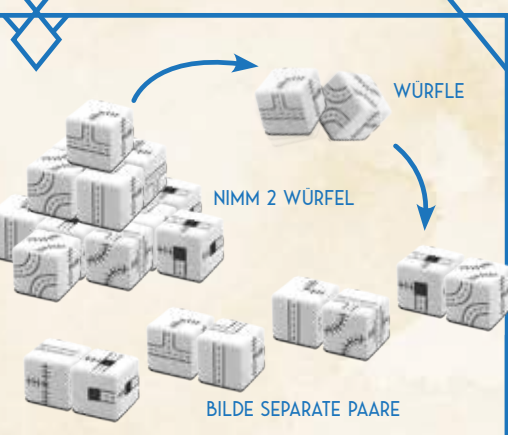

### **Draftphase**

Beginnend beim Startspieler und dann im Uhrzeigersinn muss jetzt jeder Spieler **1 Würfelpaar** wählen und vor sich hinlegen (auch hierbei darf das Würfelresultat nicht verändert werden).

Sobald alle Spieler 1 Würfelpaar vor sich liegen haben, ist jeder Spieler erneut an der Reihe, wieder beginnend beim Startspieler und dann im Uhrzeigersinn, ein **zweites Würfelpaar** zu nehmen.

Nach diesem Ablauf hat jeder Spieler seinen **persönlichen Satz aus 4 Würfeln** vor sich liegen. Dies sind die Würfel, die er auf seiner eigenen Tafel für die laufende Runde einzeichnen muss.

#### **STARTSPIELER FESTLEGEN**

Bevor es mit der Zeichenphase weitergeht, legt ihr fest, wer in der nächsten Runde Startspieler sein wird. Das wird der Spieler, der in seinem Würfelsatz die Würfel mit den niedrigsten Werten hat. Jeder Spieler rechnet den Wert seiner Würfel zusammen (dazu dient die Liste rechts). Der Spieler, der den niedrigsten Gesamtwert hat, wird Startspieler der nächsten Runde.

Bei einem Gleichstand wird derjenige dieser Spieler Startspieler der nächsten Runde, der als letzter Würfel gewählt hatte.

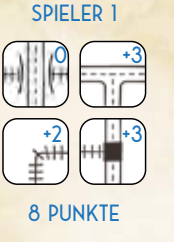

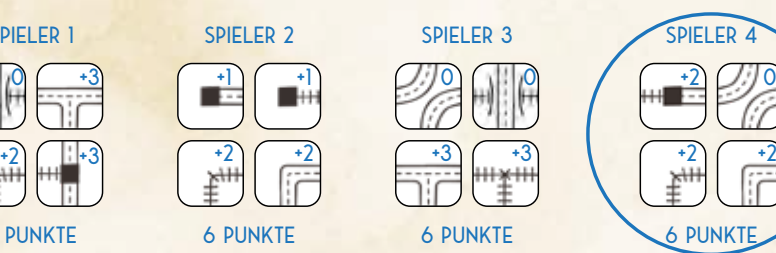

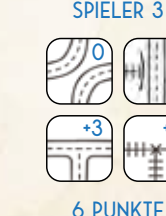

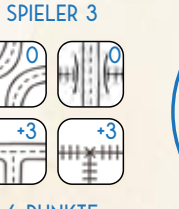

*Beispiel: Spieler 1 hat 8 Punkte, mehr als die anderen Spieler, also wird er nicht Startspieler. Spieler 2, 3 und 4 haben jeweils 6 Punkte. Da Spielerin 4 die letzte in der Spielreihenfolge dieser Spieler mit je 6 Punkten ist, wird sie Startspieler der nächsten Runde.*

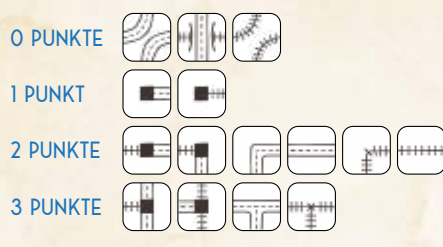

*Den Würfelwert kannst du dir leicht merken: der Wert eines Würfels entspricht immer der Anzahl offener Enden, die er besitzt, außer bei den drei Würfeln, die 0 Punkte zählen.*

SPIELER 4

**6 PUNKT** 

#### **Zeichenphase**

Die **Zeichenphase** verläuft nach den üblichen Regeln des normalen Spiels, mit der Besonderheit, dass jeder Spieler **seinen eigenen Satz aus 4 Würfeln** einzeichnet anstelle eines gemeinsamen Satzes.

#### **Rundenende**

Am Rundenende legt ihr alle Basiswürfel (die weißen) zurück im den Würfelvorrat und beginnt eine neue Runde mit der Würfelphase.

#### **SPIELENDE**

18 19

Am Ende der 7. Runde endet das Spiel, wie in der normalen Version des Spiels. Bestimmt den Gewinner auf die übliche Weise. Gleichstände löst ihr in umgekehrter Spielreihenfolge auf (gegen den Uhrzeigersinn), beginnend beim Spieler rechts von dem Spieler, der das Sternchen auf seiner Tafel hat.

#### **Das Spiel mit Erweiterungen**

Die Draftvariante könnt ihr mit jeder beliebigen Erweiterung spielen: Alle üblichen Regeln dieser Erweiterung gelten auch für die Draftvariante, allerdings **werden die Erweiterungswürfel nicht gedraftet**: Sie gelten wie üblich für alle Spieler.

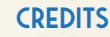

**Autoren**: Hjalmar Hach, Lorenzo Silva **Illustration**: Marta Tranquilli **Art-Direktor**: Lorenzo Silva **Grafik-Design**: Rita Ottolini, Noa Vassalli, Antonio Delbono **Projektleitung**: Hjalmar Hach **Produktionsmanager**: Flavio Mortarino **Spielregel**: Hjalmar Hach, Alessandro Pra', William Niebling

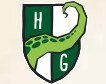

**© 2020 Horrible Guild. Alle Rechte vorbehalten.** 

**www.horribleguild.de**

#### **Deutsche Ausgabe**

**Übersetzung & Layout**: Michael Kröhnert **Redaktion**: Sabine Machaczek **Herausgeber**: Heiko-Eller Bilz **Besonderer Dank an**: Dennis Mohra, Jannes Rupf

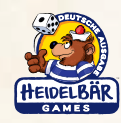

**www.heidelbaer.de**

# ERWEITERUNGEN

Sobald ihr mit den Tücken von *Railroad Ink Challenge™* gut klar kommt, könnt ihr das Spiel noch interessanter gestalten, indem ihr eine der beiden **beiliegenden optionalen Erweiterungen** dazu nehmt.

Wenn ihr mit einer Erweiterung spielt, müsst ihr zu Beginn jeder Runde zusätzlich zu den 4 Streckenwürfeln **die entsprechenden Erweiterungswürfel** werfen. Außerdem kann die Erweiterung die **Anzahl der Runden** verändern, die ihr spielt, und euch **neue Möglichkeiten bieten, Punkte zu machen**.

Das Spiel folgt **denselben Regeln** wie das normale Spiel, mit ein paar **Änderungen**, die auf den nächsten Seiten beschrieben sind.

Wenn du bei Spielende **deine Punkte zusammenzählst, denke auch an die Punkte, die du durch die benutzte Erweiterung & erhältst**, und trage sie in das entsprechende Feld deiner Tafel ein.

> **567**

**8 9 32 36 10**

na Eki

**40 11**

**45 12**

**x2**

**<sup>2</sup> <sup>4</sup> <sup>6</sup> <sup>8</sup>**

 $\odot$ 

#### **Wüstenwürfel**

**2 4 6 8** mit der **Wüsten-Erweiterung** spielst, gelten diese **Änderungen** der normalen Regeln: Erbaue Netzwerke in einer trockenen Wüstenlandschaft. Ziel ist es, beim Spielende so viele Kakteen wie möglich zu haben, was Bonuspunkte bringt — doch Vorsicht: Stehen sie nicht direkt neben einer Oase, falls die nächste Dürre kommt, vernichtet sie das harsche Wüstenklima. Wenn du

**Schwierigkeit: Einfach**

- ◊ Das Spiel dauert nur **6 Runden**.
- ◊ Wenn du Strecken einzeichnest, **musst du nicht unbedingt auch** Wüstenwürfel einzeichnen, wenn du nicht willst (du musst trotzdem die 4 normalen Streckenwürfel einzeichnen).
- ◊ Die Wüstenwürfel, die du einzeichnest, **müssen nicht unbedingt** mit bestehenden Strecken und/ oder Kakteen **verbunden** sein.
- ◊ Falls mindestens **1 Dürre-Symbol** auftaucht, **bevor**  Würfel für die laufenden Runde genommen werden, **musst du** jeden einzelnen Kaktus von deiner Tafel wegwischen, der nicht orthogonal benachbart zu einer **Oase** ist (Strecken in solchen Feldern, falls vorhanden, **wischt** du jedoch **nicht weg**). Alternativ kannst du eine der verfügbaren **Spezialstrecken** auf deiner Tafel ankreuzen, um in dieser Runde **alle Dürre-Symbole zu ignorieren** (das zählt als **Nutzung einer Spezialstrecke**).
- ◊ Am Ende der 6. Runde, **vor der Wertung**, **würfelst du noch ein letztes Mal mit den Wüstenwür**feln; sollte mindestens 1 Dürre-Symbol auftauchen, musst du jeden Kaktus wegwischen, der nicht benachbart zu einer Oase ist; solltest du noch eine Spezialstrecke übrighaben, darfst du stattdessen diese nutzen, um den Effekt zu ignorieren.
- $\sqrt{2}$ ◊ Bei Spielende erhältst du **1 Punkt** pro **einzelnem noch vorhandenen Kaktus** auf deiner Tafel (enthält ein Feld also 2 Kakteen, erhältst du 2 Punkte für dieses Feld).

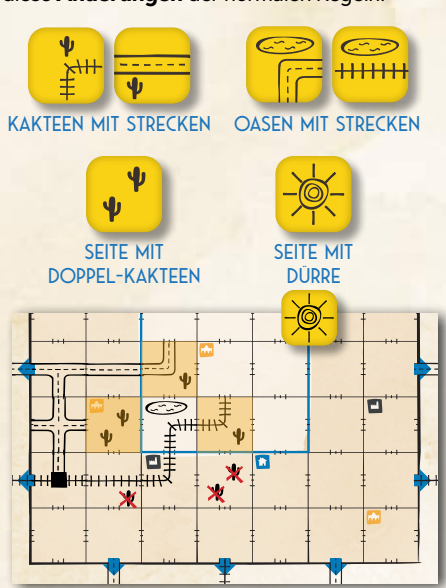

: **6 Runden**

 $rac{\epsilon}{\epsilon}$ 

*Beispiel: Die rot durchgekreuzten Kakteen sind nicht orthogonal benachbart zur Oase, daher werden sie vom Dürre-Symbol vernichtet und müssen weggewischt werden. Die verbleibenden (in orange) sind bei Spielende 4 Punkte wert.*

**2 4 6 8** mit der **Canyon-Erweiterung** spielst, dauert das Spiel wie üblich **7 Runden**, es gelten aber Strecken ein<mark>e Canyonreihe überqueren können, musst du "Brückenpunkte" ausgeben. Wenn du</mark> Führe dein Verkehrsnetzwerk durch majestätische Canyons! Deine Aufgabe ist es, einen möglichst langen Canyon zu erschaffen, der Bonuspunkte bringt. Canyons laufen an den Kanten deiner Felder entlang und können nur in vorgegebenen Formen eingezeichnet werden. Damit deine folgende **Änderungen** der normalen Regeln:

**2 4 6 8**

anna

- ◊ Wenn du Strecken einzeichnest, **musst du nicht** unbedingt **auch** Canyonwürfel einzeichnen, wenn du nicht willst (du musst trotzdem alle 4 normalen Streckenwürfel einzeichnen).
- ◊ Die Canyonwürfel, die du einzeichnest, **müssen** mit einer Kante deiner Tafel **verbunden** sein und/oder mit dem **offenen Ende** eines bereits existierenden Canyons. *Hinweis: Canyons schließen nie an die Mitte eines bereits bestehenden Canyons an, d.h. also, sie zweigen nie ab.*
- ◊ Jeder Canyonwürfel zeigt ein Muster, das aus 1 oder mehr "Segmenten" besteht. Wenn du einen Canyonwürfel einzeichnest, musst du sein Muster komplett übertragen, wenn es also nicht auf deine Tafel passt, darfst du es nicht einzeichnen. *Hinweis: Du kannst das Muster des Würfels nach Belieben drehen und spiegeln.*
- ◊ Wenn eine deiner Strecken einen Canyon überqueren (oder sogar nur berühren) soll, musst du 1 "Brückenpunkt" ausgeben, mit dem der Canyon überbrückt wird, d. h., eine Lücke im Canyon tut sich auf, durch die die Strecke verlaufen kann. Du hast insgesamt 12 Brückenpunkte, die durch die obere Reihe deiner Netzwerk-Wertungszeile angegeben sind; wenn du 1 ausgibst, kreuze ein Feld der Zeile an. Sind alle 12 angekreuzt, kannst du keine weiteren Brücken mehr bauen.
- ◊ Canyons mit offenen Enden zählen bei Spielende **nicht** als Fehler.
- ◊ Bei Spielende erhältst du **1 Punkt** pro Segment deines längsten Canyons. Du erhältst außerdem **2 Punkte pro Canyon**, dessen beide Enden bis zur Kante deiner Tafel führen.

**8 9CANYONWÜRFFL** 

**Schwierigkeit: Hoch**

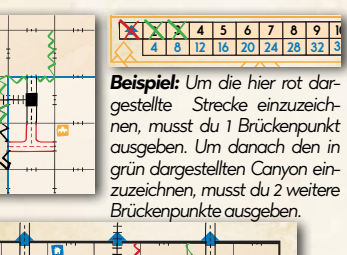

**40 11**

: **7 Runden**

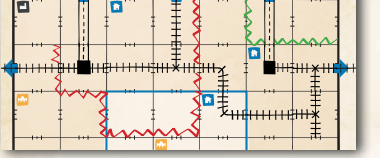

*Beispiel: Der rot eingezeichnete Canyon ist der längste und daher 8 Punkte wert — 8 Segmente mit einem offenem Ende. Der grün eingezeichnete Canyon ist an beiden Enden mit der Tafelkante verbunden, also zählt er 2 Punkte zusätzlich.*

## **Änderungen der Vorbereitung** ERWEITERUNGS-AUFGABEN

**2 4 6 8 x2 2 4 6 8** Wenn ihr mit einer Erweiterung spielt, zieht ihr statt 3 zufälligen Aufgabenkarten, die während **2 4 6 8 gabenkarte** der Erweiterung, mit der ihr spielt (wie auf Seite 3 beschrieben). des Spiels genutzt werden, **2 zufällige Aufgabenkarten** und **1 zufällige Erweiterungs-Auf-**

> **32 940 45**

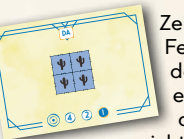

**2** Feldern eines 2×2-Bereichs Zeichne Kakteen auf allen **48** nicht mitein-**23** der müssen **16 5 20 6 24 7 28 8** deiner Tafel ein (die Fel-

 ander verbunden sein, nur im gleichen 2×2-Bereich liegen).

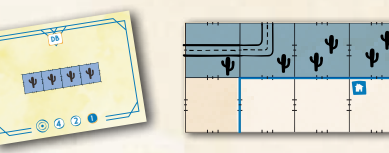

**4 2 8 3 12 4 16 5 20 6 24 7 28 8 32 9** der einer einzelnen Reihe oder Spalte deiner Tafel Zeichne Kakteen in mindestens 4 benachbarte Felein (die Felder müssen nicht miteinander verbunden sein, nur in derselben Reihe/Spalte liegen).

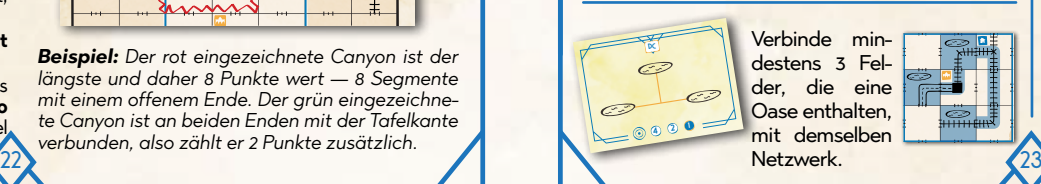

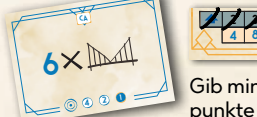

**4 8 12 16 20 24 28 32 36 23 45 6 78 910 23 45 6 78** **40 45 12**

> **36 10**

**x2**

**4 8 12 16 20 24 28 32** Gib mindestens 6 Brückenpunkte aus.

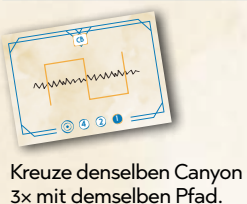

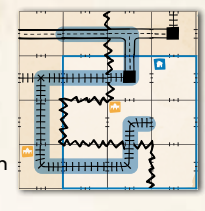

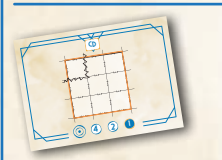

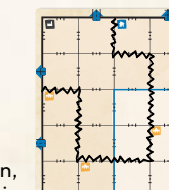

Zeichne einen Canyon ein, dessen beide Enden bis

zur Kante der Tafel verlaufen, der aber auch durch den Bereich der Zentralfelder verläuft.

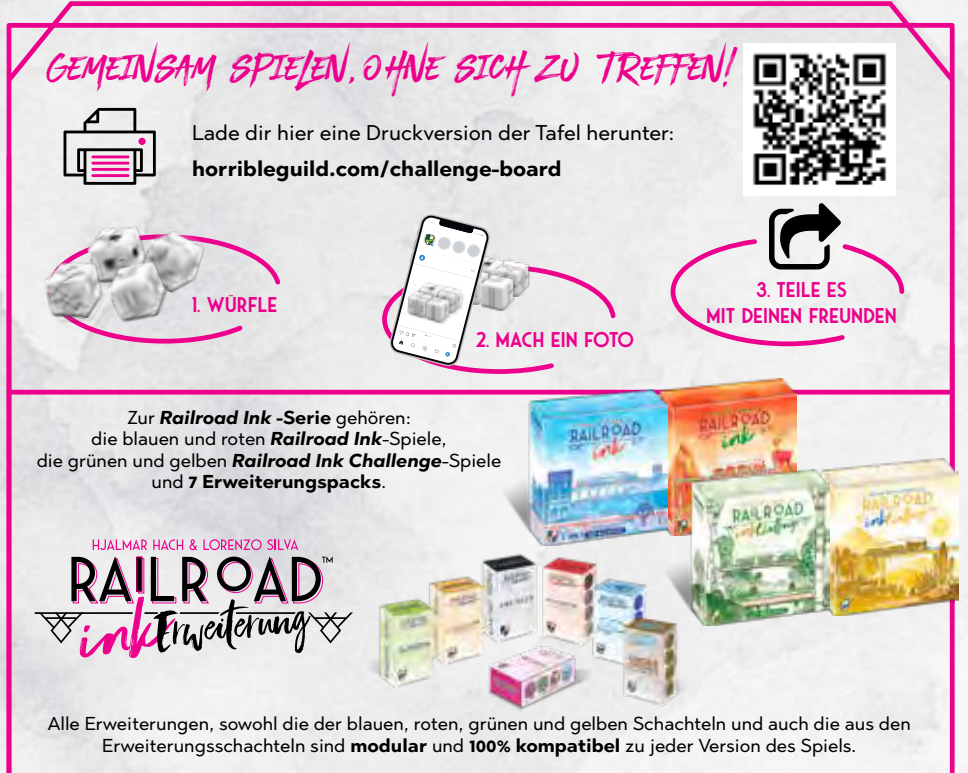

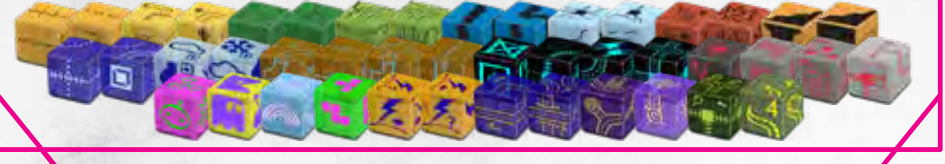